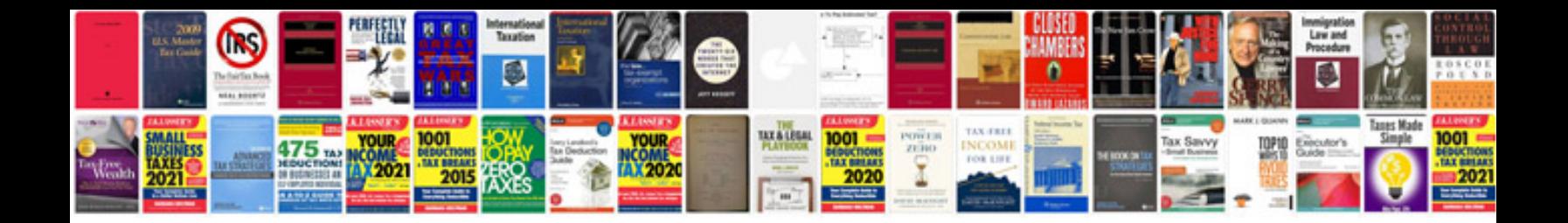

Crf 70 manual

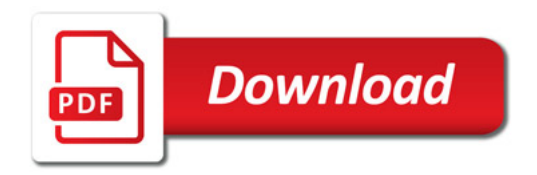

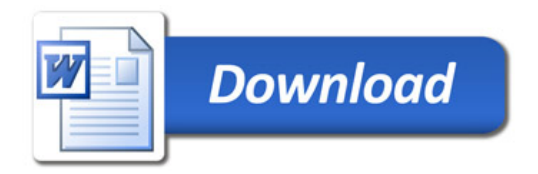